# UNIT I Chapter 3

## INTERNET PRINCIPLES

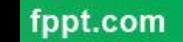

# IP

• Data is sent from one machine to another in a packet, with a destination address and a source address in a standardized format (a "protocol").

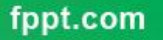

# **TCP**

- What if you wanted to send longer messages than fit on a postcard? Or wanted to make sure your messages got through?
- TCP is built on top of the basic IP protocol and adds sequence numbers, acknowledgements, and retransmissions.

# THE IP PROTOCOL SUITE (TCP/IP)

- The **low-level protocols** at the *link layer* manage the transfer of bits of information across a network link. This could be by an Ethernet cable, by WiFi, or across a telephone network, or even by short-range radio standards
- The *Internet layer* then sits on top of these various links and abstracts away the gory details in favor of a simple destination address.
- Then TCP, which lives in the *transport layer*, sits on top of IP and extends it with more sophisticated control of the messages passed.
- Finally, the *application layer* contains the protocols that deal with fetching web pages, sending emails, and Internet telephony

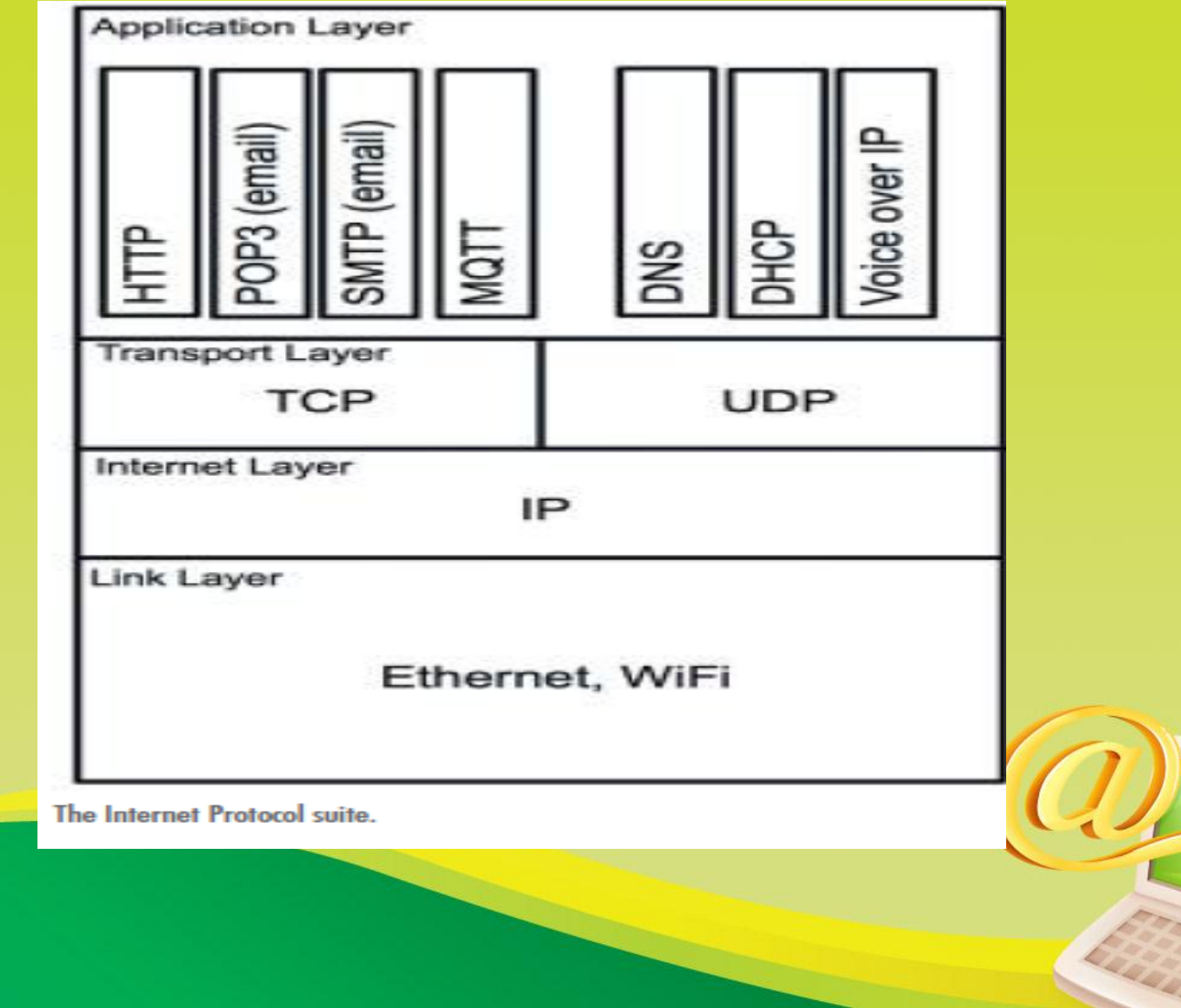

## **Introduction**

- TCP and UDP works in Transport Layer of OSI Model as well as TCP/IP Model
- TCP (Transmission Control Protocol) enables two hosts to establish a connection and exchange streams of data. TCP guarantees delivery of data and also guarantees that packets will be delivered in the same order in which they were sent.
- UDP (User Datagram Protocol) a connectionless protocol that, like TCP, runs on top of IP networks. Provides very few error recovery services, offering instead a direct way to send and receive datagrams over an IP network.

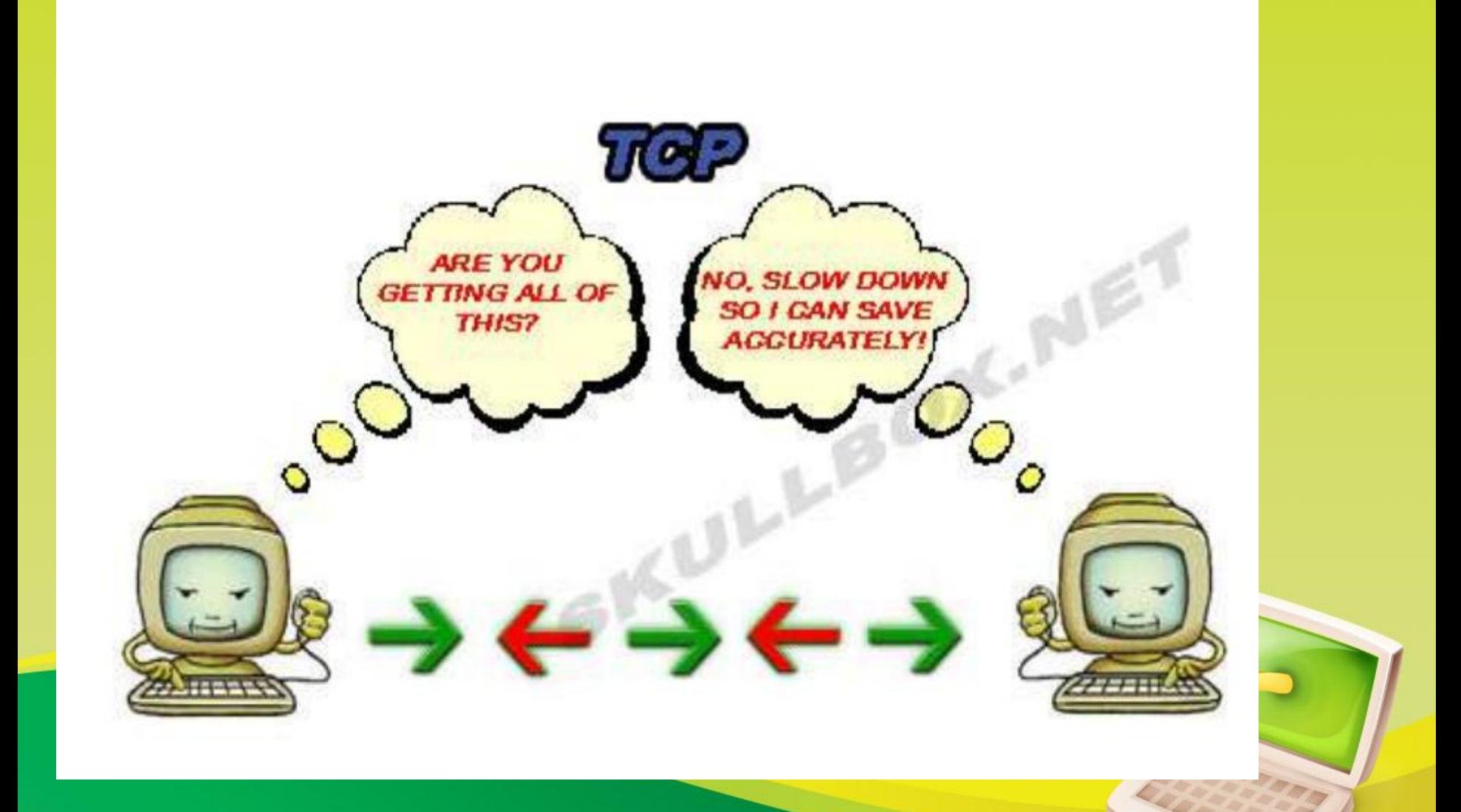

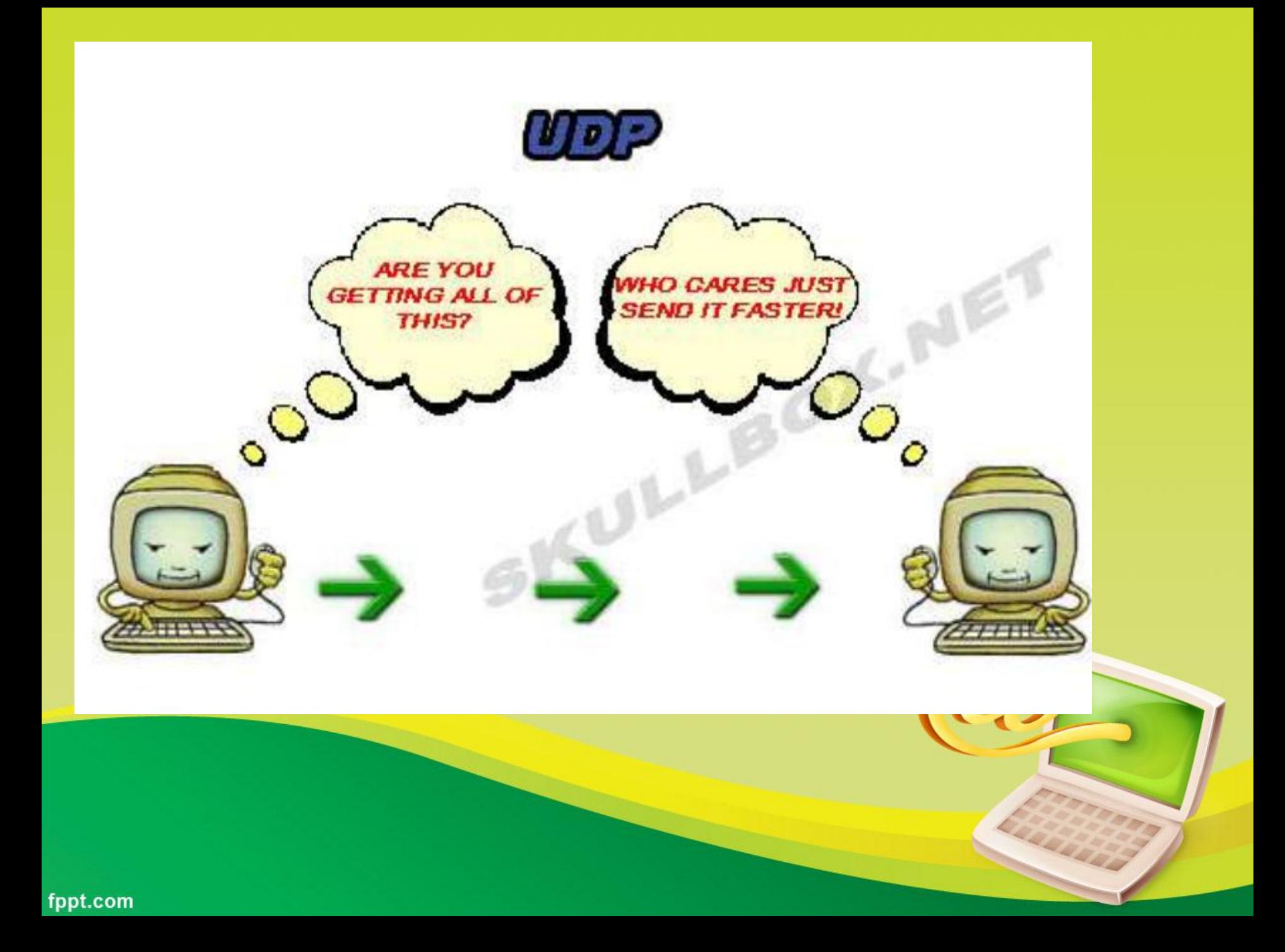

## Where are they used? Why?

- TCP is used in HTTP, HTTPs, FTP, **SMTP Telnet etc...**
- UDP is used in DNS, DHCP, TFTP, SNMP, RIP, VOIP, Multi media, Online games etc...
- Consider Multi media, if we use TCP instead of UDP when ever pocket loss occurred we get long delay to continue watching/listening because TCP is retransmitting lost packets and it takes tima

# IP ADDRESSES

- Internet identifier including information about how to reach a network location (via the Internet routing system)
- **IPv4: 32-bit number.** Written in Dotted Decimal Notation 205.150.58.7. – 4 billion different host addresses
- **IPv6: 128-bit number.** Written in Hex Decimal Notation 2001:0503:0C27:0000:0000:0000:0000:00 00 – 16 billion network addresses

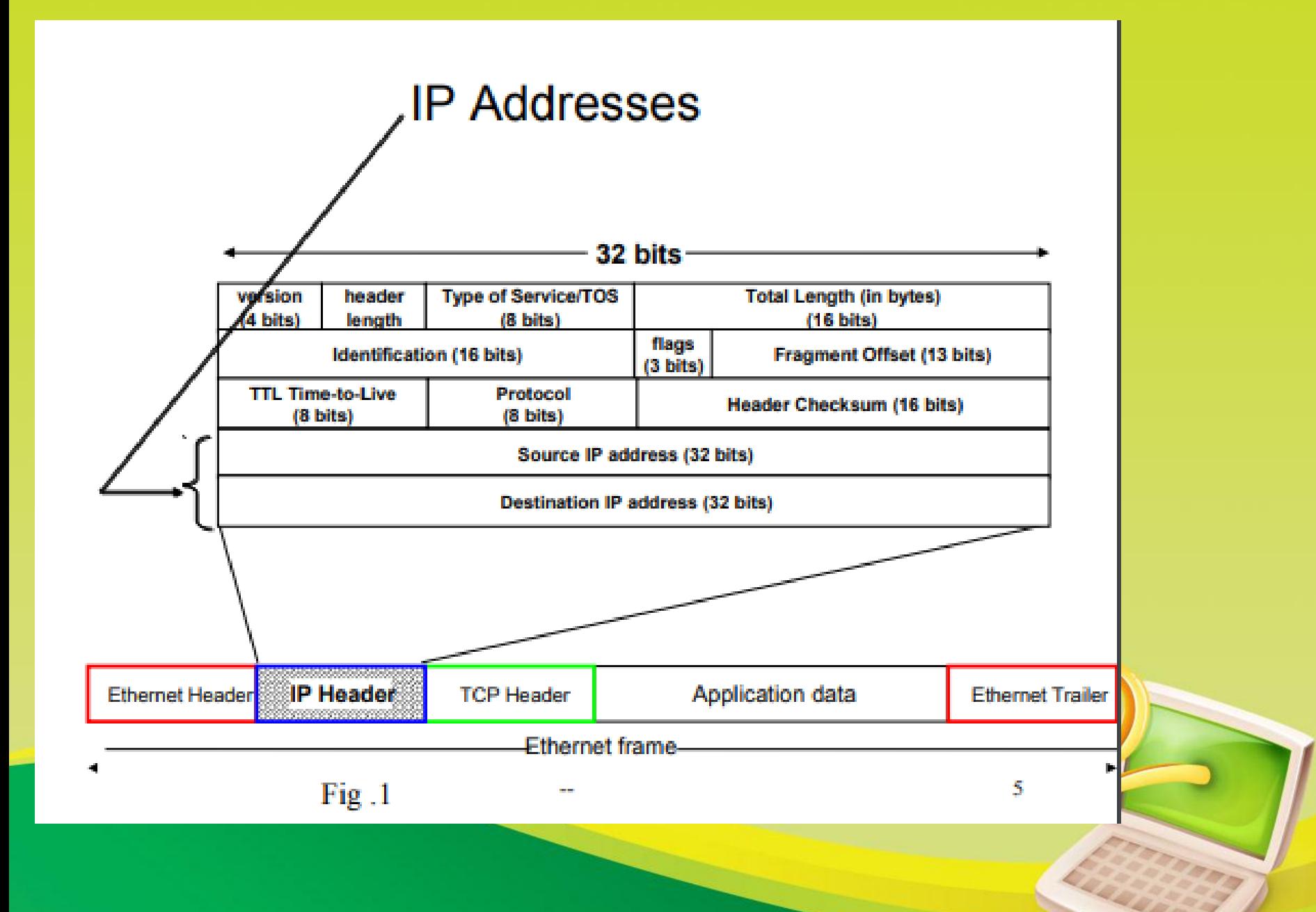

### **Network Prefix and Host Number**

•The network prefix identifies a network and the host number identifies a specific host (actually, interface on the network)

network prefix

host number

. How do we know how long the network prefix is?

-Before 1993: The network prefix is implicitly defined (see class-based addressing)

-After 1993: The network prefix is indicated by a net mask

### **Dotted Decimal Notation**

- IP addresses are written in a so-called **dotted** decimal notation
- Each byte is identified by a decimal number in the range [0..255]: 10010000 10000000 10001111 10001001

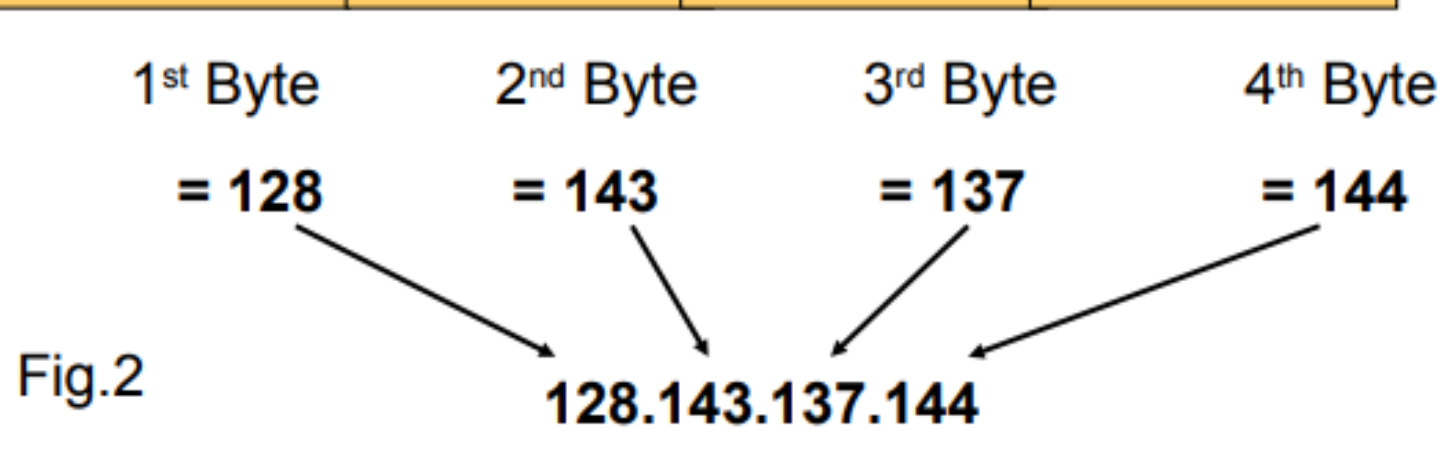

7

### **IP Address**

- Every interface have a unique Internet address (IP address)
- Consist of 2 parts network id and host id
- 32-bit address
- 5 Classes
	- $-A 0.0.0.0$  to 127.255.255.255 (2<sup>24</sup> nodes)
	- $-B 128.0.0.0$  to 191.255.255.255 (2<sup>16</sup> nodes)
	- $-C 192.0.0.0$  to 223.255.255.255 (2<sup>8</sup> nodes)
	- $-D 224.0.0.0$  to 239.255.255.255
	- $-E 240.0.0.0$  to 247.255.255.255

## **IP Address**

contd....

- When Internet addresses were standardized (early 1980s), the Internet address space was divided up into classes
	- Class A: Network prefix is 8 bits long
	- Class B: Network prefix is 16 bits long
	- Class C: Network prefix is 24 bits long
- Each IP address contained a key which identifies the class
	- Class A: IP address starts with "0"
	- Class B: IP address starts with "10"
	- Class C: IP address starts with "110"

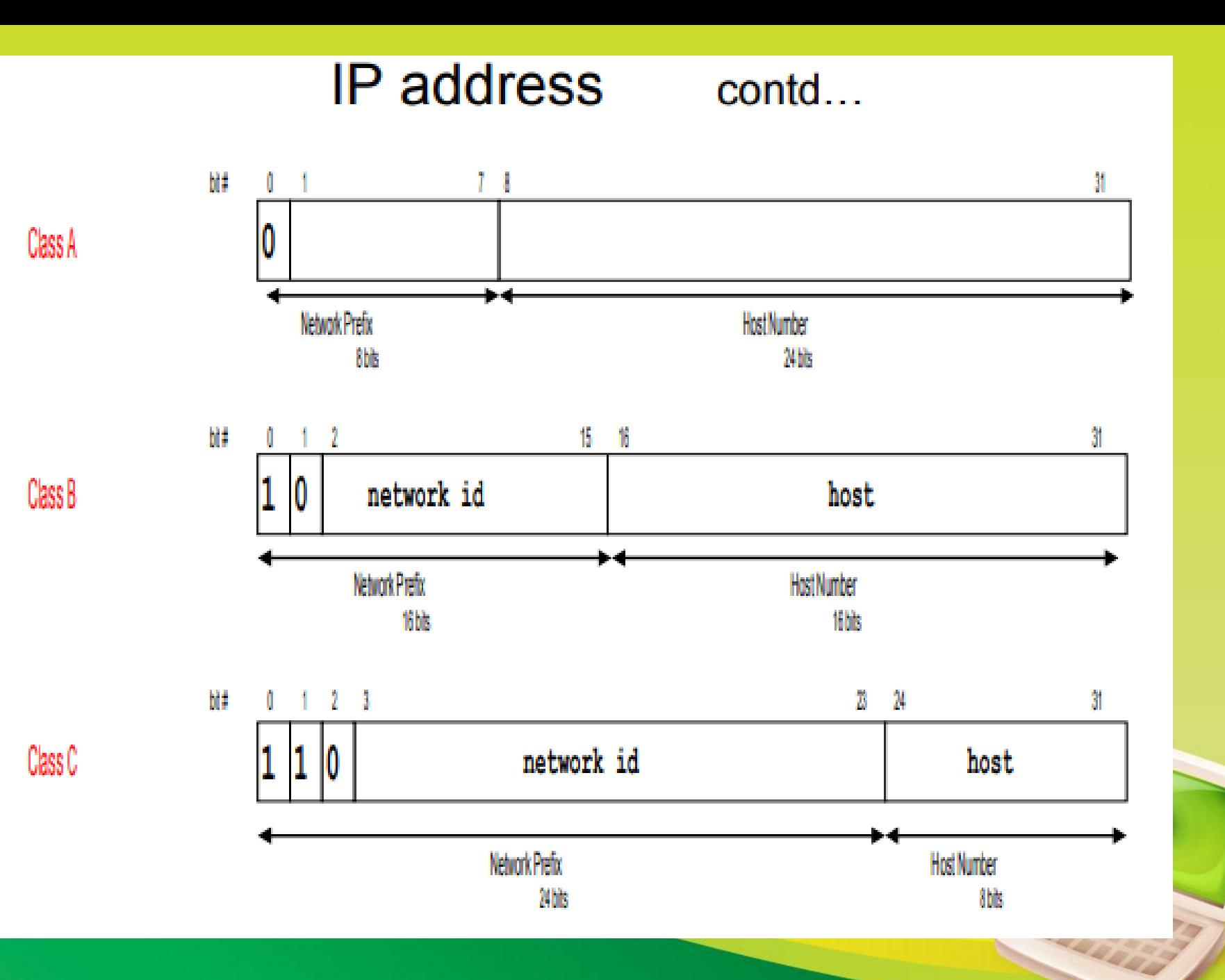

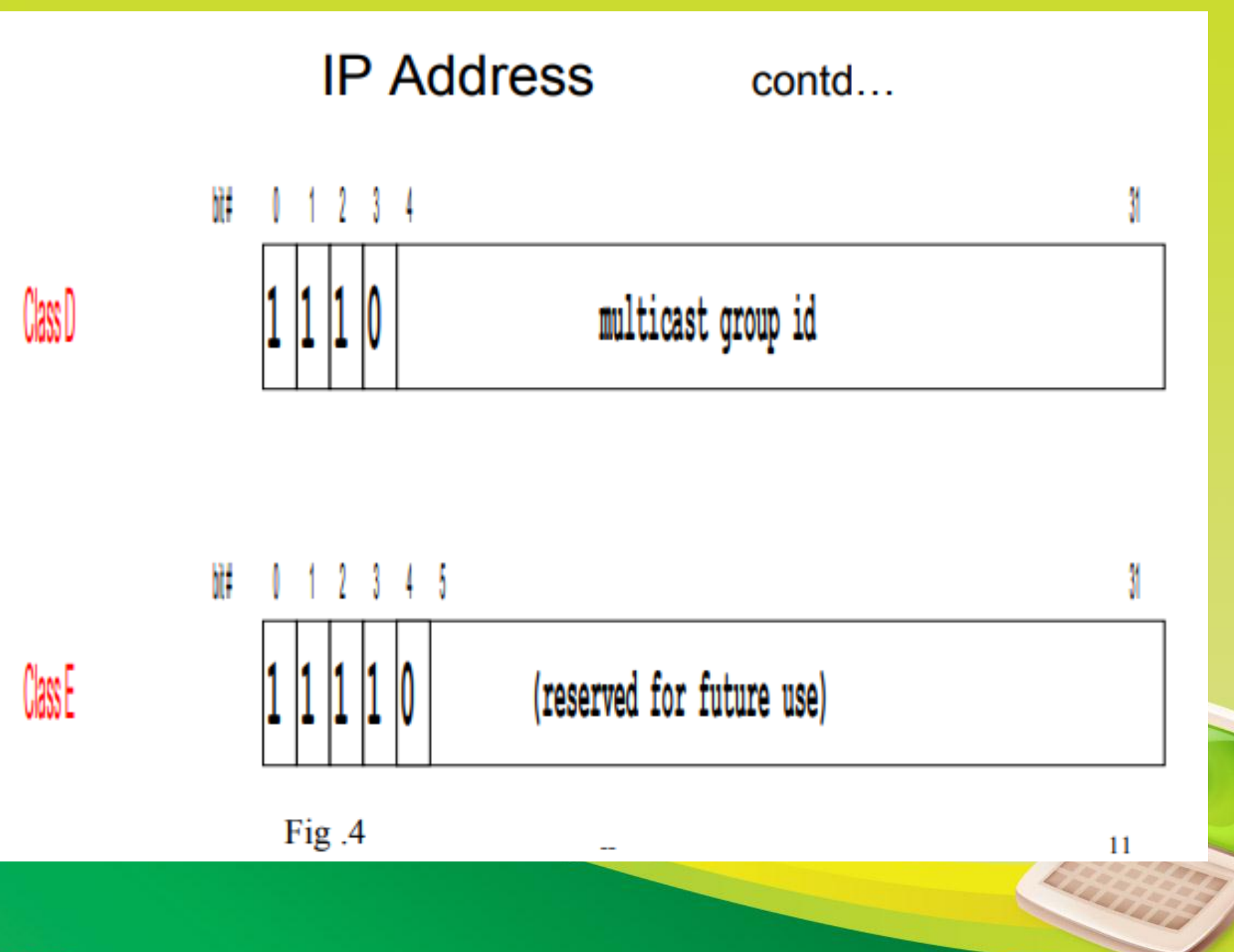

## **Special IP Address**

#### •All 0's is reserved to refer to a network number

#### •All 1's is reserved to refer to a broadcast address

## No Sub-netting

All hosts think that the other hosts are on the same network ۰

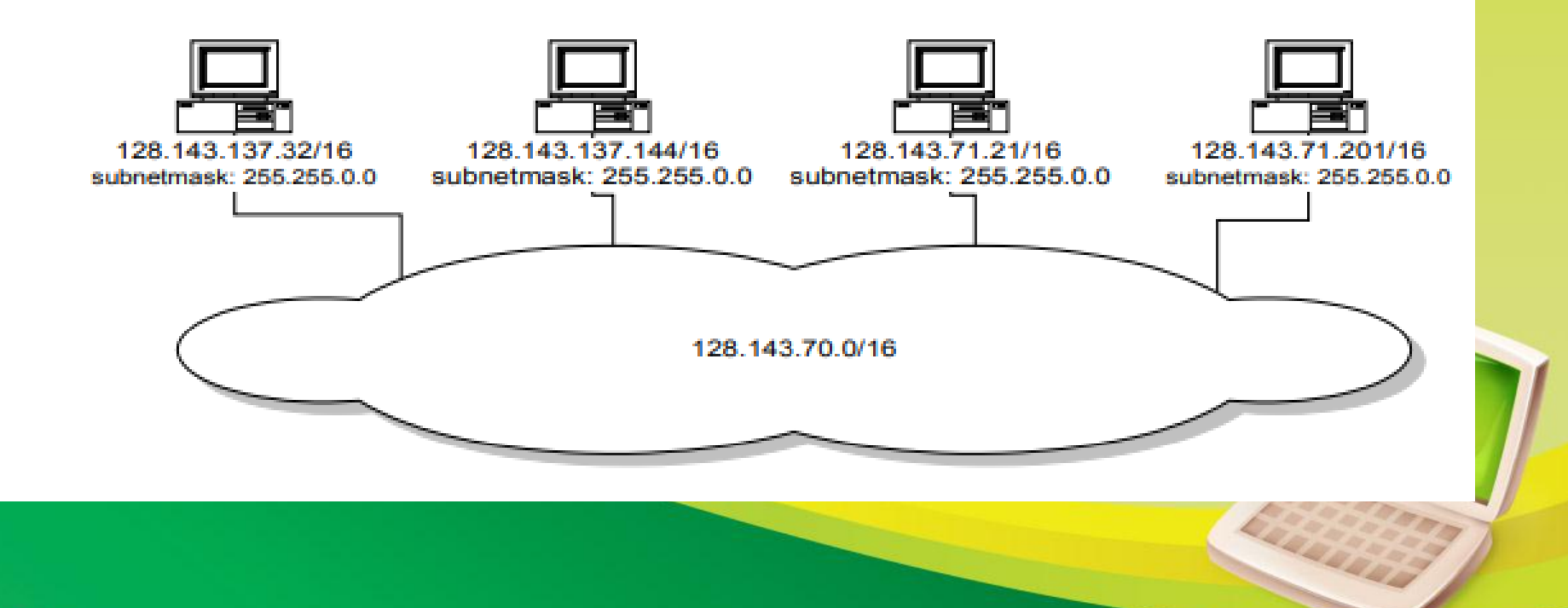

## **With Sub-netting**

Hosts with same extended network prefix belong to the ۰ same network

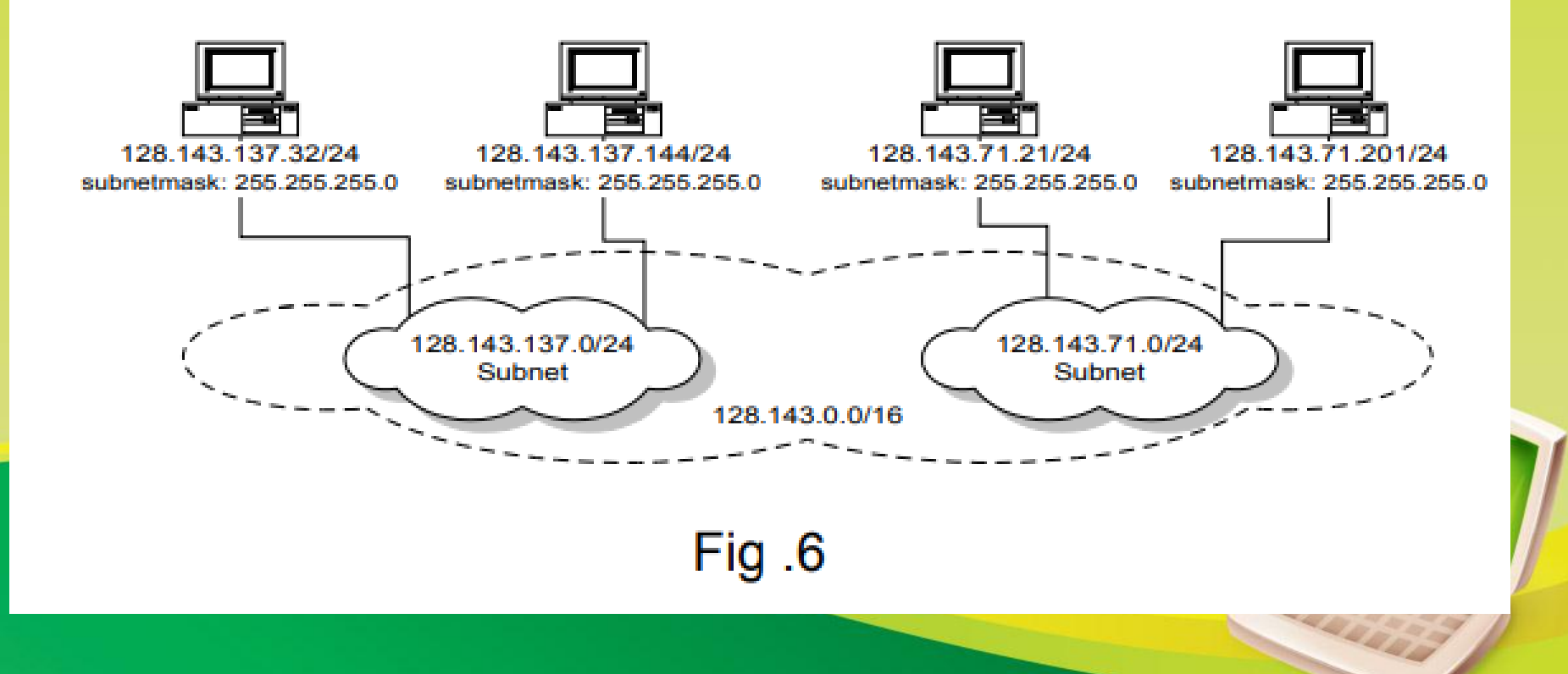

## **DNS**

## IP ranges

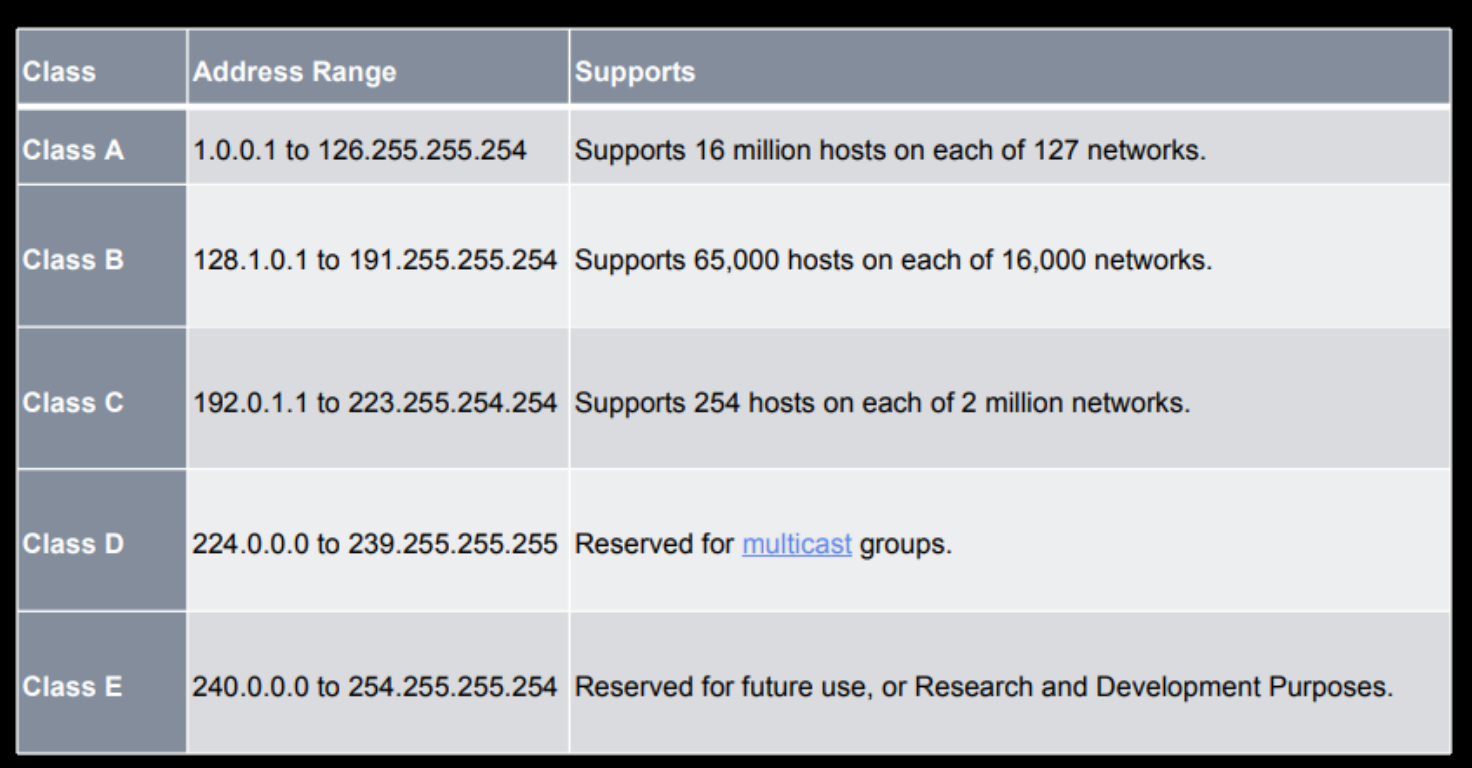

#### IP addresses are divided into classes A,B and C to define large, medium, and small networks.

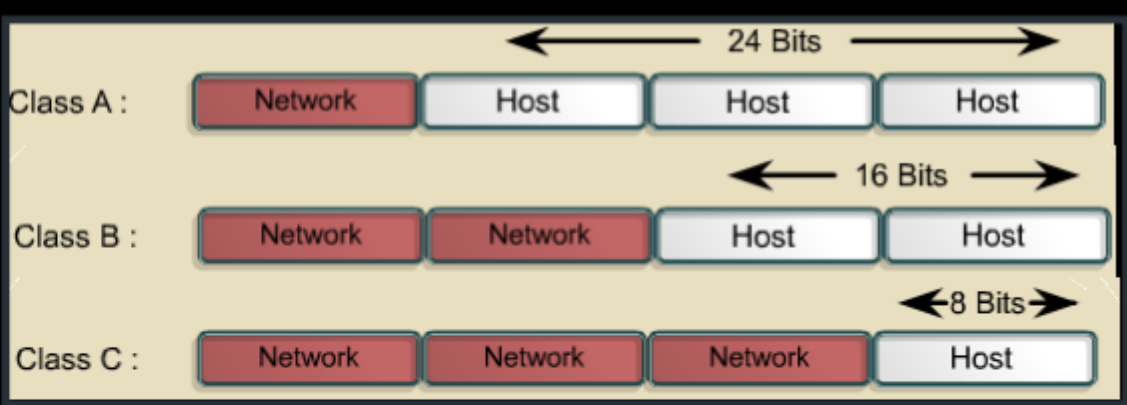

**LANARA** 

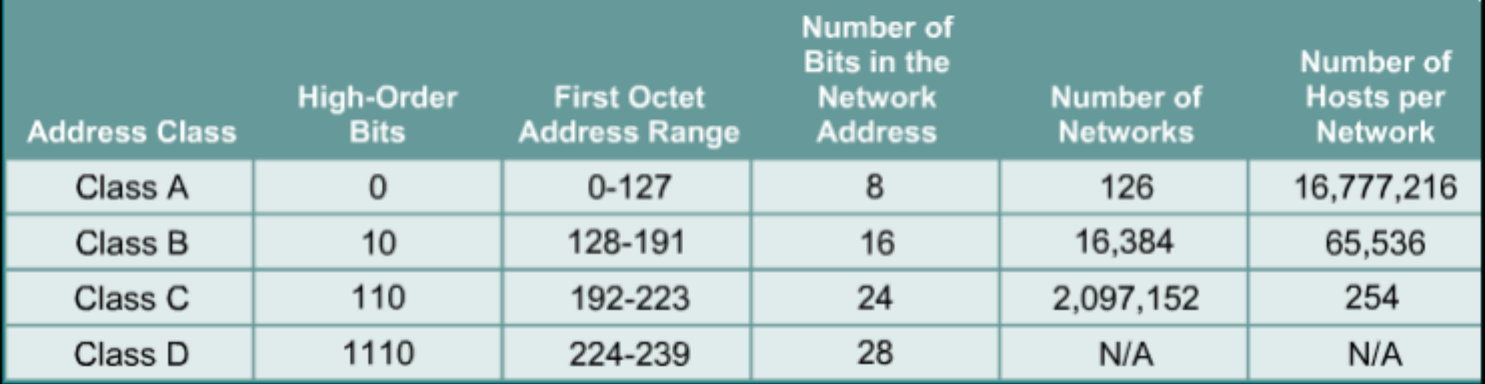

## IP versions

#### **IP** version 4 addresses

An IPv4 address (dotted-decimal notation)

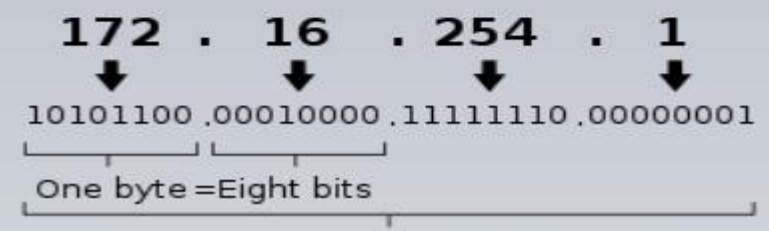

Thirty-two bits  $(4 * 8)$ , or 4 bytes

#### An IPv6 address (in hexadecimal) **IP** version 6 addresses 2001:0DB8:AC10:FE01:0000:0000:0000:0000 Zeroes can be omitted 2001:0DB8:AC10:FE01:

tppt.com

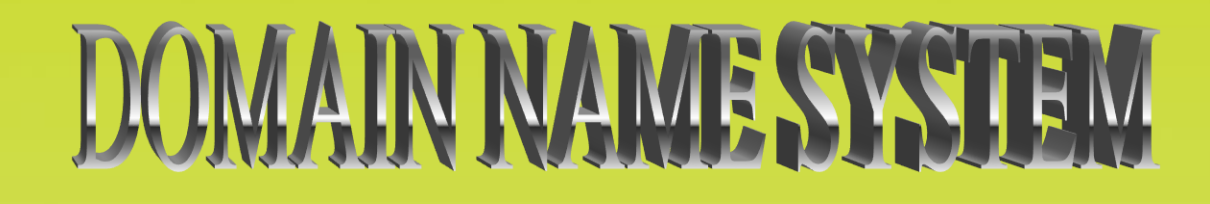

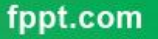

## **Introduction**

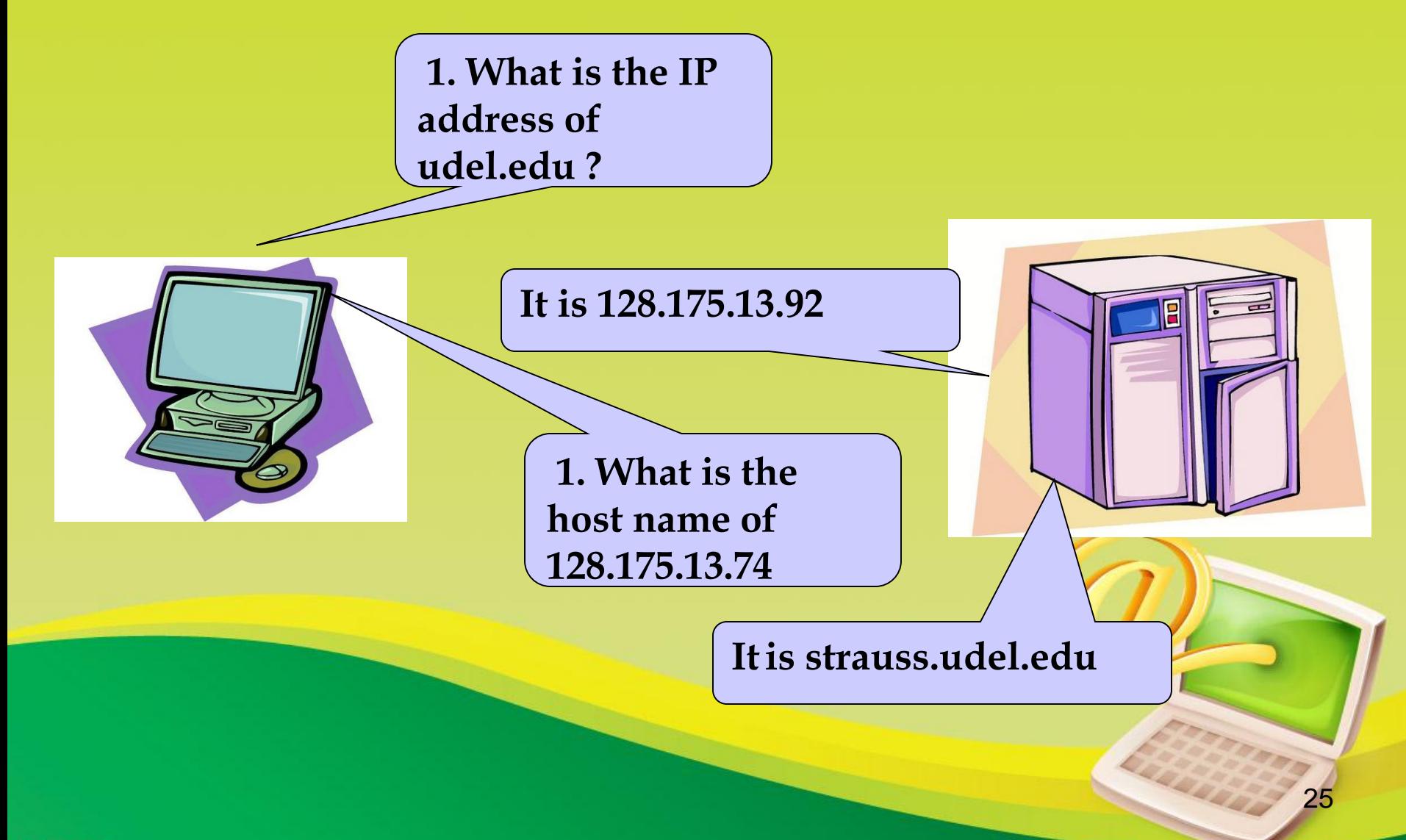

## **Real Life Analogy: Telephone Example**

![](_page_25_Picture_1.jpeg)

Telephone connection

![](_page_25_Picture_3.jpeg)

Source: Child

Newark, DE

Destination: Dad Udel-Newark, DE

Information Child Needs: Dad's Phone #

## **DNS Components**

There are 3 components:

• Name Space:

Specifications for a structured name space and data associated with the names

• Resolvers:

Client programs that extract information from Name Servers.

• Name Servers:

Server programs which hold information about the structure and the names.

27

## **Name Space**

![](_page_27_Figure_1.jpeg)

## **Resolvers**

#### A Resolver maps a name to an address and vice versa.

![](_page_28_Figure_2.jpeg)

## **Iterative Resolution**

![](_page_29_Figure_1.jpeg)

## **Recursive Resolution**

![](_page_30_Figure_1.jpeg)

## **Dynamic DNS**

![](_page_31_Figure_1.jpeg)

## Mac addresses(Media Access Control)

- A MAC address, or Media Access Control address, is a 48- or 64-bit address associated with a network adapter.
- While IP addresses are associated with software, MAC addresses are linked to the hardware of network adapters.
- For this reason, the MAC address is sometimes called the hardware address, the burned-in address (BIA), or the physical address
- MAC addresses are expressed in hexadecimal notation in the following format: 01-23-45-67-89-AB, in the case of a 48-bit address.
- Or 01-23-45-67-89-AB-CD-EF, in the case of a 64-bit address. Colons (:) are sometimes used instead of dashes (-)
- MAC addresses are often considered permanent, but in some circumstances, they can be changed.

# AN EXAMPLE: HTTP PORTS

- If your browser requests an HTTP page, it usually sends that request to port 80.
- The web server is "listening" to that port and therefore replies to it.
- Ports 0–1023 are "well-known ports", and only a system process or an administrator can connect to them.
- Ports 1024–49151 are "registered", so that common applications can have a usual port number. However, most services are able to bind any port number in this range.

![](_page_35_Figure_0.jpeg)